**股识吧 gupiaozhishiba.com**

**不出股票的名称这个是为什么-股识吧**

 $)$ 

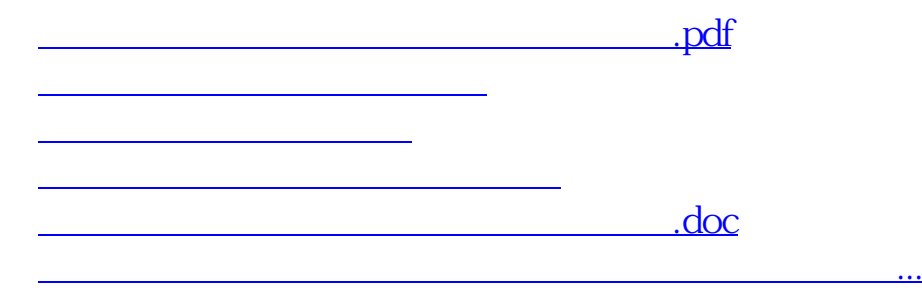

<https://www.gupiaozhishiba.com/article/67268076.html>